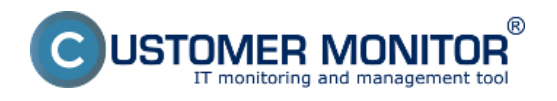

Nastavenie oznamovaní o poruchách môže meniť len správca. Nedoporučujeme meniť Default nastavenia, pokiaľ to skutočne nevyžadujete. Časy notifikácií sú nastavené podľa dlhodobých skúseností s reakciou operátorov na poruchy a riešením porúch

#### **Nastavenie poruchy**

K nastaveniu poruchy sa dostanete cez Admin zónu, v ľavom menu Parametre -*>* Nastavenie porúch

Pre nastavenie oznámení o poruche si najskôr zvoľte v rozbaľovacom menu, parametre ktorej poruchy chcete meniť. Zoznam porúch je rozsiahly a celý si ho môžete pozrieť na obrázku.

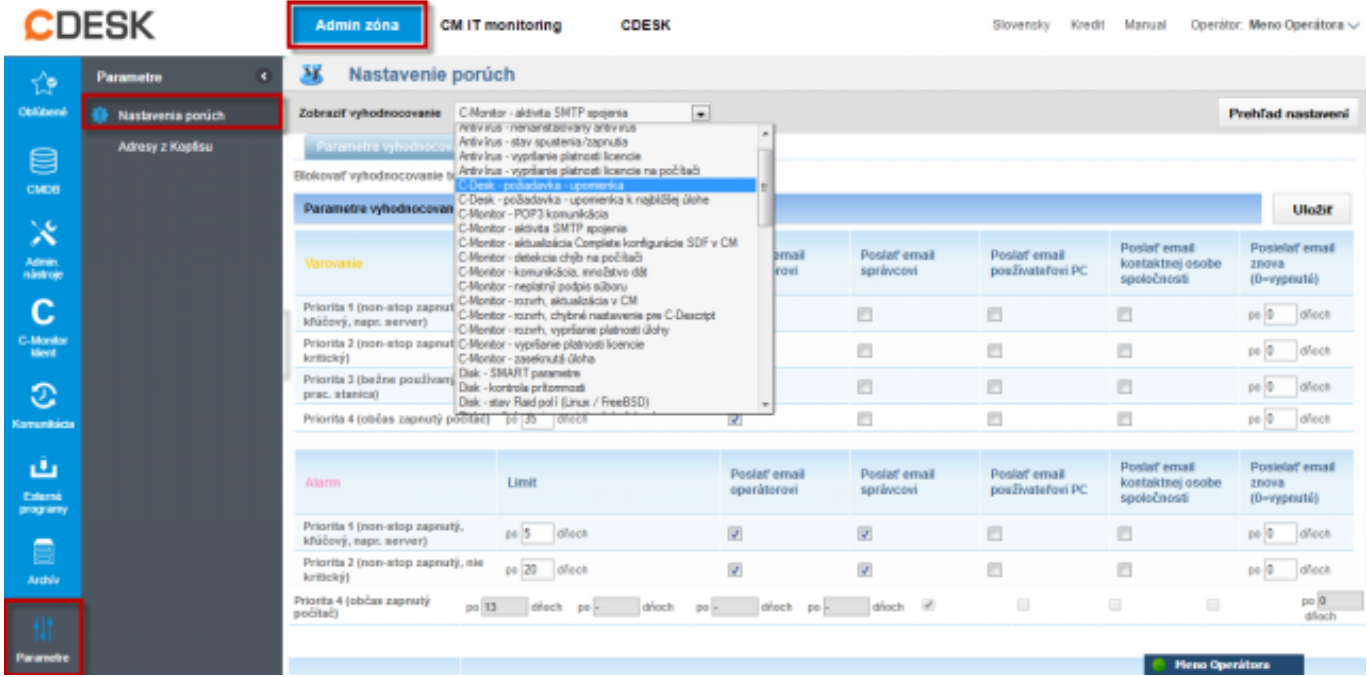

Samotné nastavenie určujeme na záložke Parametre vyhodnocovania. Oznamovanie o poruche viete aj vypnúť zaškrtnutím Blokovať vyhodnocovanie tejto zóny, čo rovnako nedoporučujeme.

Nastavenie oznámení sú rozdelené podľa kategórií: **Varovanie, Alarm, Kritický alarm**

Každá z nich sa ešte delí podľa priority počítača, ktorá sa určuje už pri inštalácii Customer Monitora na počítať. Priority sú:

- **Priorita 1 (non-stop zapnutý, kľúčový, napr. server)**
- **Priorita 2 (non-stop zapnutý, nie kritický)**
- **Priorita 3 (bežne používaný, napr. prac. stanica)**
- **Priorita 4 (občas zapnutý počítač)**

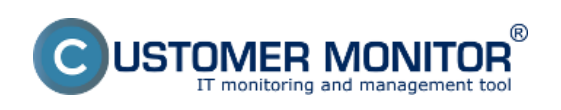

## **Nastavenia a notifikácia porúch**

Publikováno z Customer Monitor (https://customermonitor.cz)

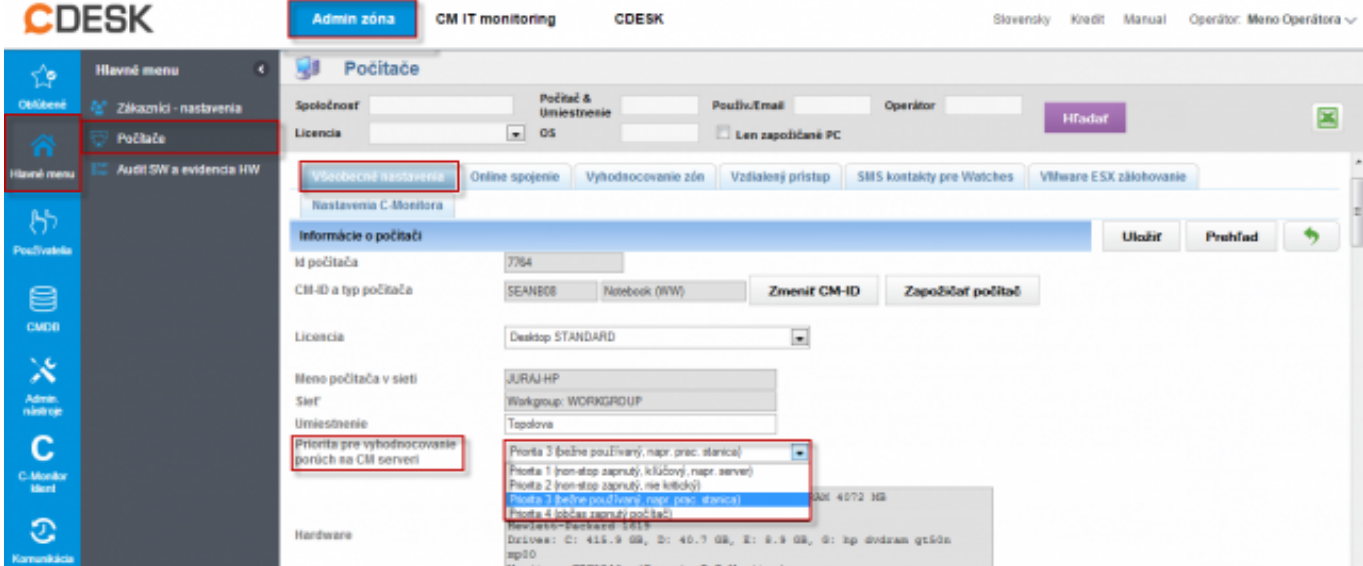

Parametre nastavenia vyhodnocovaní sú pre rôzne poruchy viacmenej rovnaké. Volí sa spravidla hodnota (deň, veľkosť, ...) pri dosiahnutí ktorej sa začne porucha notifikovať. Poslať email operátorovi Poslať email správcovi Poslať email používateľovi PC Poslať email kontaktnej osobe spoločnosti Posielať email znova (0=vypnuté)

V spodnej časti stránky nastavení parametrov poruchy je vždy uvedené, za akých okolností porucha vzniká a rovnako ako môžete zabezpečiť jej odstránenie.

Na nasledujúcom obrázku sú zobrazené parametre pre vyhodnocovanie chybných C-Backup zálohovaní. Príklad : Máte nastavené zálohovanie dokumentov raz denne, varovanie o chybnom zálohovaní sa zobrazí po 1.1 násobku tejto periódy v prípade počítača na ktorom je nastavená Priorita 1(non-stop zapnutý, kľúčový, napr. server), ak sa naďalej nevykoná úspešne záloha tak po uplynutí 4.1 násobku naplánovanej periódy zálohovania sa varovanie zmení na alarm, ak sa naďalej nevykoná úspešne záloha tas sa po uplynutí 7.1 násobku naplánovanej periódy zálohovania zmení alarm na kritický alarm, o každej zmene stavu je zákazník a operátor informovaný emailom.

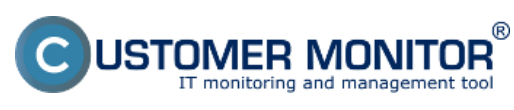

## **Nastavenia a notifikácia porúch**

Publikováno z Customer Monitor (https://customermonitor.cz)

**CDESK** Admin zóna CM IT monitoring CDESK Slovensky Kredit Manual Operátor Meno Operátora v Parametre 32 Nastavenie porúch ♦ **CANADA No** .<br>Nia porúci Prehřad nastavení Zobraziť vyhodnocovanie Zákhovanie - C-Backup potyrdený od používal · Adresy z Kapitsu Použité parametre vrhodnocovania Default ₿ Použité nastavenie emailov **Default** cure Možnosť blokovania vyhodnocovania<br>tejto zóny Parametre vyhodnocovania **Nastavenie emailov**  $\mathbf{\mathbf{\hat{x}}}$ Blokovať vyhodnocovanie tejto zóny  $\Box$ Admin<br>nástroj Parametre vyhodnocovania: Zálohovanie - C-Backup potvrdený od používateľa Uloät  $\overline{c}$ **Doubat** Aktivita SIITP spojenja s počitačom Poslat'<br>email<br>kontaktnej<br>osobe<br>spoločnosti Postat Postať email Posielať email Postat email<br>operátoro znova<br>(0-vypnuté) C-Monito<br>Ment email<br>správcovi positvatefovi<br>PC  $\alpha$ Kritický alarm  $\circ$ V pripade fungujúcej SMTP komunikácie sa pri neúspešnom zálohovaní vytvorí zákaznícke varovanie po ---1.1 násobku nastavenia periódy spúšťania zálohovania ىق Priorita 1<br>(non-stop<br>zaprut),<br>kfúčový,<br>napr.<br>server) Externé<br>program po 1.1 násob po l násobku po násobku po násobku [1]  $\Box$ (g)  $\Box$ po 0 d/loch E Archiv Priorita 2 (non-stop po sásobku po sásobku po sásobku <sup>1</sup>  $\mathbb{R}^2$ an B Work pp 2.1 sásobk  $\mathbb{R}^n$ **IV** zaprutý, ni<br>kritický) kriticky)<br>Priorita 3<br>(bežne<br>používaný,<br>napr. prac.<br>stanica) Parametr po násobku po násobku po násobku [  $\Box$  $\overline{\mathbf{v}}$  $\Box$  $po$   $2.1$  =  $nisobk$ po 0 drioch Priorita 4<br>(občas<br>zaprutý<br>počítač) po D drioch  $p0$  2.1 =  $n$  asoble po násobku po násobku po násobku [1]  $\mathbb{R}^n$ ÿ E V pripade chybného SMTP spojenia sa sa pri Zákaznick<br>alarm neúspešnom zálohovaní vyzenemie automaticky Zákaznicky alarm po 6.1 Priorita 1<br>(non-sto)<br>zapnutý,<br>křúčový,<br>napr.<br>server) násobku periódy spúšť ania zálohovania po 4.1 násobku po - násobka po 6.1 násob  $\overline{\mathbf{v}}$ E) po D drioch nisobla  $\overline{u}$ Priorita 2 (non-stor ps alsobia III po 4.1 násobku po sásobku po 6.1 ašsobka  $\mathbb{R}^n$ **IV D** po **0** d/loch zaprutý, nie<br>kritický) kritický)<br>Priorita 3<br>(bežne<br>používaný,<br>napr. prac.<br>stanica) po 4.1 násobku po násobku  $= 8.1$   $\overline{\phantom{0}}$   $\overline{\phantom{0}}$  a ásobl N ukloobi  $\overline{\mathbb{C}}$  $\overline{\mathbf{v}}$  $\Box$ po 0 d/och  $pe$ Priorita 4<br>|občas<br>|zaprutý<br>|polital| po 4.1 násobku po násobku po 6.1 násobl po - násobku V  $\overline{\mathbb{R}}$  $\overline{\mathcal{Q}}$ n po **b** droch Zákaznicky<br>kritický<br>alarm Priorita 1<br>(non-sto)<br>zaprutý,<br>kľúčový,<br>napr.<br>server) po 7.1 násobku po násobku po násobku po násobku [2]  $\mathcal{L}$ ¥ ø po 7 d/loch Priorita 2<br>(non-stop po 7.1 násobku po násobku po násobku po násobku M po 7 d/och **IV D V** zaprutý, nie<br>kritický) kriticky)<br>Priorita 3<br>(bežne<br>používaný,<br>napr. prac.<br>stanica) po 7.1 násobku po násobku po násobku po násobku IV  $\overline{\omega}$  $\overline{\mathcal{L}}$  $\overline{[x]}$ droch  $80.7$ Priorita 4<br>|občas<br>|zaprutý<br>|počítač| po 7.1 násobku po násobku po násobku po násobku [2]  $\overline{\mathcal{F}}$  $\overline{\mathcal{F}}$  $\mathcal{L}$ po 7 drioch Kritický<br>alarm Priorita 1<br>(non-sto)<br>zapnutý,<br>kľúčový,<br>napr.<br>server) po 10 násobka po násobka po násobka po násobka [2]  $\overline{\mathcal{L}}$  $\omega$  $\overline{M}$ po 7 dřech Priorita 2<br>(non-stop po 10 násobku po násobku po násobku po násobku M po 7 d'och  $\overline{v}$  $\overline{M}$  $\overline{v}$ zaprutý, nie<br>kritický) kriticky)<br>Priorita 3<br>(bežne<br>používaný,<br>napr. prac.<br>stanica) po 10 násobku po násobku po násobku po násobku IV  $\overline{\mathbf{v}}$  $\overline{\mathbf{v}}$  $\overline{\omega}$ po 7 d/och **Delegation &** 

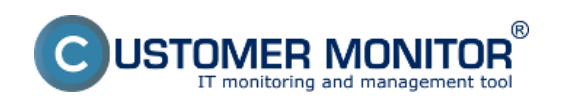

# 3.3.2012Obrázky: [1] [2[\]](https://customermonitor.cz/sites/default/files/nastavenie%20poruch.png) [3]

#### **Odkazy**

- [1] https://customermonitor.cz/sites/default/files/nastavenie%20vyhodnocovania%20poruch.png
- [2] https://customermonitor.cz/sites/default/files/nastavenie%20priority%20pocitaca.png
- [3] https://customermonitor.cz/sites/default/files/nastavenie%20poruch.png